Autodesk AutoCAD Crack Con llave X64

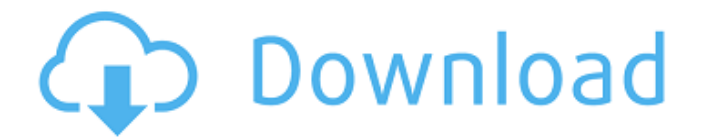

### **AutoCAD Crack Descarga gratis For Windows**

Al igual que con muchos otros programas CAD de su época, la funcionalidad de edición de AutoCAD se basa en un sistema de "arrastrar y soltar" en el que los objetos y componentes se mueven a su posición en una pantalla de dibujo por el usuario arrastrándolos y soltándolos con el mouse. El usuario también puede "anotar" un diseño dibujando o resaltando los objetos. El usuario también puede realizar operaciones como recortar bordes y dimensionar partes del diseño. Para crear y ensamblar diseños, el usuario crea "capas" o "familias" de objetos con diferentes atributos, como color o materiales, y luego mueve esas capas de objetos a los dibujos finales. Luego, el software ordena y organiza automáticamente esos objetos en capas que se pueden editar. AutoCAD se puede utilizar para diseños 2D y 3D. Para diseños 2D, el manipulador de objetos permite al usuario mover o cambiar el tamaño de partes de un dibujo. Para diseños 3D, una herramienta de manipulación directa permite al usuario rotar y trasladar un modelo en el dibujo. Además, el software AutoCAD incluye la capacidad de crear modelos paramétricos, donde se pueden definir curvas y curvas de curvas, que luego se pueden usar para controlar, por ejemplo, piezas mecánicas y sus dimensiones. La capacidad de editar modelos paramétricos es uno de los aspectos más importantes de AutoCAD porque permite al usuario ensamblar dibujos paramétricos asignando parámetros automáticamente a las partes y luego instanciando las partes paramétricas dentro del dibujo paramétrico. ¿Qué significa la siguiente información? • La fecha del lanzamiento se basa en la fecha en que el producto estuvo disponible por primera vez como producto de envío. Si el producto inicialmente solo estaba disponible como una versión de demostración, la fecha de lanzamiento será la fecha en que el producto estuvo disponible para el público en general (no un producto de envío). • Esta fecha es aproximada y se basa en las fechas de publicación de los comunicados de prensa de la empresa.Puede haber una ligera variación en las fechas de lanzamiento entre los comunicados de prensa. • También se incluye la versión de diseño del producto, además de la fecha de lanzamiento. El número de versión aumenta cuando se agrega una nueva función, a diferencia de una mejora del conjunto de funciones existente. Características clave CANALLA · Admite dibujo y diseño en 2D y 3D (desde entonces, el dibujo en 2D se suspendió). El software también puede crear modelos paramétricos y vinculados. • Compatible con Windows, macOS y dispositivos móviles.

## **AutoCAD Descargar**

El soporte nativo para XREF (referencia cruzada) permite a los usuarios incorporar datos creados a partir de otros paquetes de dibujo en un solo dibujo. Se suele utilizar para mostrar referencias cruzadas a otros dibujos en la misma hoja o en hojas separadas. AutoCAD también admite formatos de intercambio de modelos basados en XML, como MODX y MODXML, para intercambiar información de dibujo entre otros productos. Datos técnicos AutoCAD se creó originalmente para la computadora Apple Macintosh, pero ahora está disponible para otras plataformas, incluido el sistema operativo Microsoft Windows, Microsoft Windows CE y otras plataformas de Apple Computer. Fue una de las primeras aplicaciones en admitir multitouch con un programa de reconocimiento de gestos que permitía usar el mouse para la entrada creativa. El programa está disponible en varias máquinas que tienen una aplicación de AutoCAD incorporada: Autodesk lanzó AutoCAD 2005 para el sistema operativo Apple OS X basado en Windows. AutoCAD 2008 se anunció para su lanzamiento en marzo de 2007. AutoCAD 2009 se lanzó el 2 de marzo de 2008. AutoCAD 2010 se lanzó el 4 de marzo de 2009. AutoCAD 2011 se lanzó el 2 de marzo de 2010. AutoCAD 2012 se lanzó el 2 de marzo de 2011. AutoCAD 2013 se lanzó el 27 de febrero de 2012. AutoCAD 2014 se lanzó el 21 de febrero de 2013. AutoCAD 2015 se lanzó el 26 de febrero de 2014. AutoCAD 2016 se lanzó el 23 de febrero de 2015. AutoCAD 2017 se lanzó el 22 de febrero de 2016. AutoCAD 2018 se lanzó el 14 de febrero de 2017. AutoCAD 2019 se lanzó el 7 de febrero de 2018. Acad.is: kit de herramientas CAD/BIM para Microsoft Windows Acad.is: kit de herramientas CAD/BIM para Windows Phone Acad.is: kit de herramientas CAD/BIM para iOS Acad.is: kit de herramientas CAD/BIM para Android Comandos de AutoCAD más utilizados "d" es el método de selección predeterminado. "z" es el método de deshacer predeterminado. "/" es la tecla de método abreviado predeterminada. Herramientas de dibujo Las herramientas disponibles en AutoCAD dependen de la complejidad y el tamaño del modelo, el número de capas, la precisión de la herramienta y el efecto del estado actual del objeto. Herramientas básicas de dibujo. Herramientas de línea Herramienta polilínea Herramienta de regla Punto 27c346ba05

### **AutoCAD Crack + Clave de producto completa Gratis**

Siga los pasos enumerados en la pantalla. P: Reemplace N/A en R con la media o la mediana dependiendo de cuándo llegaron las observaciones Mi pregunta trata sobre cómo reemplazar los valores de NA en R. Los datos de la muestra son los siguientes: ID Fecha Valor 101 5/11/2015 34,4 101 6/11/2015 34,3 101 7/11/2015 N/A 101 8/11/2015 33,4 101 9/11/2015 N/D 101 10/11/2015 N/A El problema es que los tres valores N/A se deben a una falla del sensor. Cuando los datos se recopilan y guardan en una base de datos, se notará que estas tres observaciones se perdieron y no se observaron para estas fechas. Dado que el conjunto de datos tiene más de 2 años, hay varios otros registros sin valores N/A en el mismo período de tiempo. Lo que me gustaría hacer es reemplazar los valores N/A con la media o la mediana del conjunto de datos según las fechas que falten. Por ejemplo, en la primera fila, me gustaría reemplazar el valor N/A con el promedio de los últimos 3 días (es decir, las últimas tres observaciones antes del primer registro de N/A). Así que el resultado debería verse así: ID Fecha Valor 101 5/11/2015 34,4 101 6/11/2015 34,3 101 7/11/2015 34,4 101 8/11/2015 33,4 101 9/11/2015 33,4 101 10/11/2015 34,3 En la segunda fila, me gustaría reemplazar el N/

# **?Que hay de nuevo en?**

La tabla se actualiza con el estilo de tabla seleccionado más recientemente para el objeto de tabla seleccionado. Se agregó soporte para codificación, alineación, espaciado, ángulo, escala y selección de línea con el nuevo cuadro de diálogo Asistente de marcado. Ahora puede copiar y pegar tablas y otros objetos manteniendo presionado el control y haciendo clic con el botón derecho en el objeto o creando una selección en el área de trabajo. Reducción del tiempo de dibujo y rendimiento mejorado de la red para dibujos grandes al reducir la cantidad de segmentos computados. Mejora el rendimiento de la representación de estilos de tabla al editar texto o celdas. El nuevo cuadro de diálogo Asistente de marcado también puede agregar anotaciones arrastrándolas de un dibujo a otro, o desde el portapapeles al dibujo. Ahora puede usar los comentarios de SIRIUS 0x6D para importar a AutoCAD desde la web. Se agregó la capacidad de activar y desactivar cualquier función nueva navegando hasta ella en el cuadro de diálogo Opciones. Ahora puede escribir tabulador e ingresar para navegar a la siguiente selección, o Tabulador a la anterior, presionando la tecla tabulador cuando esté en un objeto seleccionado o creado. Ahora puede seleccionar un dibujo completo seleccionando el dibujo y manteniendo presionada la tecla Mayús. Las marcas de las impresiones ahora se pueden importar a sus dibujos. Puede importar en el mismo dibujo y también en el mismo dibujo como una copia impresa o un PDF. Hizo que los estilos de tabla fueran más útiles al incluir colores de relleno, colores de fuente, colores de borde, estilos de línea y estilos de texto. Ahora puede hacer zoom en el dibujo con granularidades específicas. Ahora puede arrastrar el puntero del mouse fuera de un objeto seleccionado. Ahora hay una opción para cambiar los valores predeterminados de las opciones en los menús Preferencias, Opciones e Interfaz de usuario. Ahora puede mostrar y ocultar el menú de comandos. Ahora puede crear algunas opciones más para el comando Opciones en el menú Personalizar. Ahora puede arrastrar objetos al borde del espacio de trabajo. Ahora puede eliminar un dibujo de una base de datos de Project Services haciendo clic con el botón derecho en la base de datos. Ahora puede usar el comando Borrar formulario para borrar un formulario o una tabla. Ahora puede seleccionar una colección de dibujos manteniendo presionada la tecla Mayús mientras selecciona varios dibujos. Ahora puede seleccionar un dibujo completo y también seleccionar toda la base de datos de Project Services.

#### **Requisitos del sistema:**

<https://campus-suenaacampo.com/blog/index.php?entryid=2917> <https://72bid.com?password-protected=login> <https://verycheapcars.co.zw/advert/autocad-crack-mac-win/> <https://mandarinrecruitment.com/system/files/webform/deijan452.pdf> [https://loyolaschoolharnaut.com/wp-content/uploads/2022/06/AutoCAD\\_Crack.pdf](https://loyolaschoolharnaut.com/wp-content/uploads/2022/06/AutoCAD_Crack.pdf)

Sistema operativo Windows: Windows 7 de 64 bits / Windows 8 de 64 bits Windows 8 de 64 bits/Windows 10 de 64 bits Mac OS: Mac OS X 10.9 (Mavericks) o posterior Potencia requerida: Fuente de alimentación: CA 100-240 V 50/60 Hz Para obtener más información sobre los sistemas operativos, consulte el manual del hardware. Lesión hepática aguda asociada con la gripe porcina El 29 de septiembre, la Secretaría de Salud de México reportó un total de 79 casos de síndrome respiratorio agudo severo (S

Enlaces relacionados:

<http://pzn.by/?p=33614> [https://himoin.com/upload/files/2022/06/ivliKR2Is1BOLIevcvlq\\_29\\_3fb220c37647205fd26dac44bf0eb562\\_file.pdf](https://himoin.com/upload/files/2022/06/ivliKR2Is1BOLIevcvlq_29_3fb220c37647205fd26dac44bf0eb562_file.pdf) <https://www.reiki.swiss/blog/index.php?entryid=3280> <https://acheinoaraguaia.com/wp-content/uploads/2022/06/montab.pdf>

<https://www.condommessage.com/wp-content/uploads/2022/06/AutoCAD-59.pdf> [https://hissme.com/upload/files/2022/06/XosLxLg9MliWrQFcq8zd\\_29\\_76f4e0efb3b99db9a6c6c825a14ad54a\\_file.pdf](https://hissme.com/upload/files/2022/06/XosLxLg9MliWrQFcq8zd_29_76f4e0efb3b99db9a6c6c825a14ad54a_file.pdf) [https://www.town.lynnfield.ma.us/sites/g/files/vyhlif3391/f/uploads/field\\_use\\_regulations.pdf](https://www.town.lynnfield.ma.us/sites/g/files/vyhlif3391/f/uploads/field_use_regulations.pdf) <https://www.careerfirst.lk/system/files/webform/cv/berwdays342.pdf> <http://logicbee.biz/blog/index.php?entryid=1253> <https://luxurygamingllc.com/wp-content/uploads/2022/06/AutoCAD-99.pdf> <https://mima.baltimorecity.gov/system/files/webform/mima/AutoCAD.pdf> <https://grandioso.immo/autocad-22-0-crack-x64-actualizado-2022/> <http://balloonfellows.com/wp-content/uploads/2022/06/martinge.pdf>